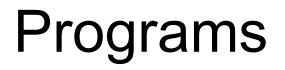

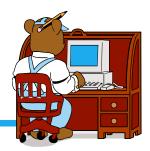

Write a program that reads in the user's first and last names and prints out a greeting message

Write a program that reads in last week's and this week's gas prices and prints out the difference

## What's the output?

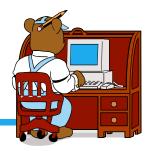

cout << "Enter two numbers: "; cin >> a >> b; a = a + 5.0; b = 3.0 \* b; cout << "a = " << a << endl; cout << "b = " << b << endl;</pre>

Assume 5.0 and 7.0 are entered for a & b

### What's the output?

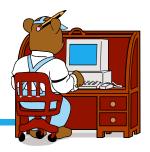

- cout << "My name is: ";</pre>
- cout << "Doe, Jane." << endl;</pre>
- cout << "I live in ";</pre>
- cout << "Ann Arbor, MI ";</pre>
- cout << "and my zip code is "</pre>
  - << 48109 << ". " << endl;

How would we add a blank line between sentences?

## What is the Output?

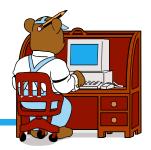

- ✤ Assume x = 2, y = 3
- \$ cout << x; \$ cout << x + x; \$ cout << "x="; \$ cout << x + y << " = " << y + x; \$ z = x + y; \$ cin >> x >> y; \$ // cout << "x + y = " << x + y; \$ cout << "\n";</pre>

# General Form of a C++ Program

```
// Programmer: John Doe
// Instructor: Shereen Khoja
// Date: Aug 30, 2003
```

```
// Purpose: converts distances from miles to
// kilometers
```

```
compiler directives
using namespace std;
```

```
int main()
```

{

```
declaration statements executable statements
```

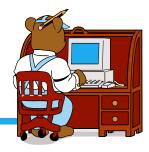

## **Arithmetic Expressions**

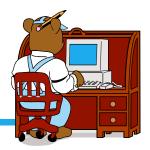

Arithmetic expressions manipulate numeric data

- We've seen simple ones
- We'll learn all the rules for using expressions

## **Arithmetic Operators**

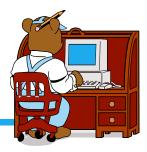

- + addition
- subtraction
- \* multiplication
- division
- % remainder (modulus)

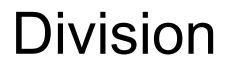

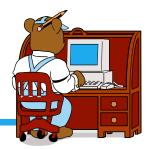

- The division operator can be used with both integers and floats
- If the operands are both floats, the result is a float
  Example: 7.0/2.0 is 3.5
- If the operands are both ints, the result is an int > Example: 7/2 is 3
- If mixed, the int operand is converted to a float and the result is a float
  - > Example: 5/2.5 is 2.0

## **Division Continued**

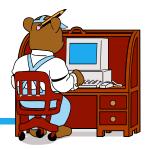

Divisor (second operand) cannot be 0

Division with negative integers may or may not be allowed

### Modulus

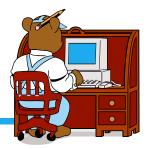

- ✤ % returns the integer remainder of integer division
- Both operands must be integers
- If second operand is negative, results will vary from system to system
- The value of m%n must be less than divisor n

#### Examples

| 3%5 =                  | 5%3 =         |
|------------------------|---------------|
| 4%5 =                  | 5%4 =         |
| 5%5 =                  | 15%5 =        |
| 6%5 =                  | 15%6 =        |
| 7%5 =                  | 8%0 undefined |
| 15%-7 system dependent |               |

# Assignment Statements and Expressions

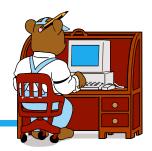

- When assignment statement is executed, expression is evaluated and result is assigned to variable on left.
- Example: if a is a float

$$>$$
 a = 10;

> 
$$a = 10/3;$$

What happens when types are mixed?

#### Mixed-type assignments

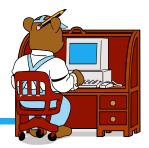

✤ a = 10/3;

#### ✤ n = 10.5 + 3.7;

#### \* a is a float and n is an int

# **Unary and Binary Operators**

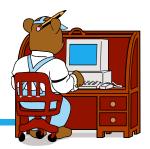

- Unary: One operand
  - Unary + and -
  - > Example: x = -y; y = +x;
- Binary: Two operands
   Example: x = y+x;

# Expressions with Multiple Operators

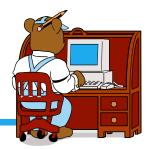

- Example:
  x = 5 + 3 \* 2 1;
- What's the value of x?
- There are rules for the order of evaluation so every computer will calculate the same expression the same way every time

# Order of Evaluation

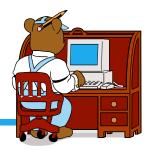

- Anything in parentheses is evaluated first.
  - Innermost first.
  - Any with the same level are evaluated left to right.
- Operator precedence
  - Unary + and -
  - Operators \*,/,%
  - Binary +, -
- Binary operators evaluated left to right and unary right to left.

#### Example

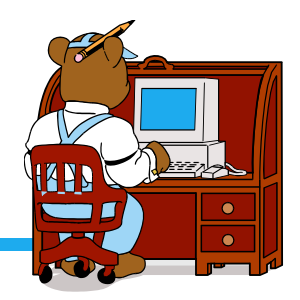

Put in parentheses to indicate order of evaluation

☆ x \* y \* z + a / b - c \* d

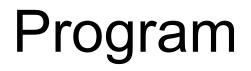

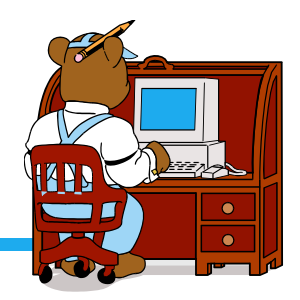

Design and write a program to calculate how much money your little sister has in nickels and pennies.